Server-Side Web Languages

000000

Directory/File permissions

0000

### Introduction to PHP

Web Programming

Uta Priss ZELL, Ostfalia University

2013

000000

Server-Side Web Languages

Server-Side Web Languages

PHP

Comparing Server-Side Languages

Directory/File permissions

A Simple Webform

# Server-Side Languages

Server-side languages are implemented and executed in a webserver environment.

- ► Typical server-side languages are Perl, PHP, Python, Asp.
- ► A typical client-side language is Javascript.

Java can be used either server-side (as Java Servlets) or client-side (using applets and web start).

# Static HTML pages

Server-Side Web Languages

000000

Many HTML documents provide **static** content, which is

- stored on a webserver,
- retrieved via the HTTP protocol,
- displayed to a client via a browser.

# Dynamic Content

Some HTML documents provide dynamic content. This content

- ▶ is generated by a computer program;
- can retrieve information from a database;
- can respond to a specific user request (e.g. a webform);
- ▶ is converted into an HTML page;
- which is retrieved via HTTP by the user's browser.

# Advantages of Dynamic Content

### Dynamic content

- ▶ is more flexible than static content (e.g. on-line newspapers);
- ► can respond to specific user requests (e.g. e-commerce);
- ► can collect user information (e.g. on-line surveys, guestbooks);
- ► can provide an interface to a database (e.g. search engines);
- ► can facilitate basic user interaction (e.g. on-line shopping).

### Server-side or Client-side?

Which of these are better implemented client-side or server-side?

 Applications with many graphics (e.g. certain computer games) -

Server-Side Web Languages

000000

Which of these are better implemented client-side or server-side?

 Applications with many graphics (e.g. certain computer games) - Client-side (because graphics are slow over the web)

### Server-side or Client-side?

000000

Which of these are better implemented client-side or server-side?

- Applications with many graphics (e.g. certain computer games) - Client-side (because graphics are slow over the web)
- Database interfaces -

Which of these are better implemented client-side or server-side?

- ► Applications with many graphics (e.g. certain computer games) Client-side (because graphics are slow over the web)
- ▶ Database interfaces Server-side (because the user usually only needs a few records from a database; transmitting the whole database would be slow)

### Server-side or Client-side?

Which of these are better implemented client-side or server-side?

- ► Applications with many graphics (e.g. certain computer games) Client-side (because graphics are slow over the web)
- ► Database interfaces Server-side (because the user usually only needs a few records from a database; transmitting the whole database would be slow)
- ► On-line maps -

### Server-side or Client-side?

Which of these are better implemented client-side or server-side?

- ► Applications with many graphics (e.g. certain computer games) Client-side (because graphics are slow over the web)
- ► Database interfaces Server-side (because the user usually only needs a few records from a database; transmitting the whole database would be slow)
- ► On-line maps Server-side (because a user who searches for an address does not need to download a whole atlas).

But many applications (such as on-line banking applications) have both client-side components (using Javascript or Java for better usability and graphics of the client browser window) and server-side components for storing the data in a database on the server.

## Challenges for Server-Side Applications

The biggest challenge is **Security**! The user can never be trusted because for each click the user makes on a browser a new connection is established.

A second challenge is the limitation of the HTTP protocol. User activities are limited by what is possible via HTML and common browsers.

```
<html>
<head><title>Hello World</title></head> <body>
<?php
echo "What is your name?";
echo "Hello, {$_REQUEST['name']}! How are you?";
?>
</body></html>
```

Server-Side Web Languages

```
<form action='example.php' method='get'>
<input type='textbox' name='name'>
<input type='submit' value='submit'>
</form>;
or via the Query String:
http://hostname/~username/php/example.php?name=Snoopy
and is available using special variables:
$_REQUEST['name']
```

# Primitive datatypes

### Some of PHP's data types are:

- ▶ boolean (\$foo = true; \$foo = false;)
- ► integer (\$a = 1; \$b = 15; \$c = 300000000)
- ► float (\$a = 3.14159, \$b = 1.2e3; )
- ▶ string (\$a = 'Hello World'; \$b = "Hello World\n";)
- ightharpoonup array (\$list = array("key" => "value", 1 => 2));

- ► arithmetic: + \* / ++ -- %
- ightharpoonup comparison: == != < >
- ▶ logical: and or xor !
- ▶ string concatenation: . .=
- ► array: + == !=

```
if (... ) { ... } else if ( ... ) { ... } else { ... } while (... ) { ... } for (i = 1; i <= 10; i++) { echo i; } foreach (i = 1) { echo i?
```

# PHP has lots and lots of predefined functions

```
For example, for arrays

$zoo = array("monkey", "tiger", "eagle");

► count($zoo);

► implode (" ",$zoo);

► array_push($zoo, $newanimal);

► array_pop($zoo);

► sort($zoo);

► rsort($zoo);
```

What about ...

Server-Side Web Languages

000000

► PHP -

What about ...

Server-Side Web Languages

► PHP - Probably currently most popular! But not a general purpose language.

A Simple Webform

# Which Server-Side Web Language is best?

What about ...

Server-Side Web Languages

- ▶ PHP Probably currently most popular! But not a general purpose language.
- ► Perl -

What about ...

- ► PHP Probably currently most popular! But not a general purpose language.
- ► Perl Older than Php. More difficult to use, but general purpose. Good for general Unix system admin tasks.

#### What about ...

- ▶ PHP Probably currently most popular! But not a general purpose language.
- ▶ Perl Older than Php. More difficult to use, but general purpose. Good for general Unix system admin tasks.
- ▶ ASP NFT -

#### What about ...

- ► PHP Probably currently most popular! But not a general purpose language.
- ► Perl Older than Php. More difficult to use, but general purpose. Good for general Unix system admin tasks.
- ► ASP.NET Microsoft's server-side language; commercial; platform dependent.

#### What about ...

- ► PHP Probably currently most popular! But not a general purpose language.
- ► Perl Older than Php. More difficult to use, but general purpose. Good for general Unix system admin tasks.
- ► ASP.NET Microsoft's server-side language; commercial; platform dependent.
- ► Python -

#### What about ...

- ► PHP Probably currently most popular! But not a general purpose language.
- ► Perl Older than Php. More difficult to use, but general purpose. Good for general Unix system admin tasks.
- ► ASP.NET Microsoft's server-side language; commercial; platform dependent.
- ► Python Object oriented multi-purpose scripting language. Really good for server-side tasks! But not that well known.

#### What about ...

Server-Side Web Languages

- ▶ PHP Probably currently most popular! But not a general purpose language.
- ▶ Perl Older than Php. More difficult to use, but general purpose. Good for general Unix system admin tasks.
- ► ASP.NET Microsoft's server-side language; commercial; platform dependent.
- Python Object oriented multi-purpose scripting language. Really good for server-side tasks! But not that well known.
- ▶ Java Servlets -

#### What about ...

- ► PHP Probably currently most popular! But not a general purpose language.
- ► Perl Older than Php. More difficult to use, but general purpose. Good for general Unix system admin tasks.
- ► ASP.NET Microsoft's server-side language; commercial; platform dependent.
- ► Python Object oriented multi-purpose scripting language. Really good for server-side tasks! But not that well known.
- ► Java Servlets Java server-side programming, requires Apache Tomcat engine or similar.

#### What about ...

- ► PHP Probably currently most popular! But not a general purpose language.
- ► Perl Older than Php. More difficult to use, but general purpose. Good for general Unix system admin tasks.
- ► ASP.NET Microsoft's server-side language; commercial; platform dependent.
- ► Python Object oriented multi-purpose scripting language. Really good for server-side tasks! But not that well known.
- ► Java Servlets Java server-side programming, requires Apache Tomcat engine or similar.
- ► JSP -

#### What about ...

Server-Side Web Languages

- ▶ PHP Probably currently most popular! But not a general purpose language.
- ▶ Perl Older than Php. More difficult to use, but general purpose. Good for general Unix system admin tasks.
- ► ASP.NET Microsoft's server-side language; commercial; platform dependent.
- Python Object oriented multi-purpose scripting language. Really good for server-side tasks! But not that well known.
- ▶ Java Servlets Java server-side programming, requires Apache Tomcat engine or similar.
- ▶ JSP Sun's version of Java server-side programming.

## Differences among Server-Side Languages

- ► Embedding: is HTML embedded into the code (using print statements) or is the code embedded into HTML (using templates)?
- ► Flexibility: are there many ways to achieve a solution?
- ▶ Usability: how difficult is it to learn and to use the language?
- Security: is security built into the language or do programmers have to write code to ensure security? Are there security holes in the language?
- ▶ Speed of execution: how fast is a script executed?
- ► Generality: is the language special purpose or general purpose?

How do languages compare with respect to these categories?

# CGI - Common Gateway Interface

HTML requests are handled by a webserver, such as Apache.

There are different ways in which server-side scripting languages can interact with webservers. CGI is fairly old-fashioned, slow, but simple. Problems of CGI are:

each new CGI request spawns a new process and session tracking is difficult.

Webserver extensions (such as mod\_perl and mod\_php) are faster than CGI because the server-side language is loaded into Apache instead of restarting it new for each request.

Database connections and session parameters can be kept persistent.

For Python: WSGI (Web Server Gateway Interface).

# HTML pages

- ▶ HTML pages must be stored in a dedicated directory on the webserver. The name of the directory depends on server settings. A common name is "public\_html".
- ► File permissions must be set to allow other users to view the HTML pages.
  - ▶ The user's home directory must be executable by others.
  - ► The public\_html directory and its subdirectories must be readable by others.
  - ► Each HTML page must be readable by others.

# Viewing HTML pages

Server-Side Web Languages

The URL of a HTML page often consists of the server, a tilde, the username, and the path and filename of the html page starting below "public\_html".

Example: A file

/home/username/public\_html/hello.html

would be available at the URL

http://servername/~username/hello.html

# Script pages

- ► Script pages are usually stored in a dedicated directory under the public\_html directory. The name of this directory depends on the language used and on the server settings. Common names are "php" or "cgi-bin".
- ► File permissions must be set to allow script pages to be executed. Depending on the server settings, scripts are either executed
  - ▶ as a general www user (→ set permissions to 755) or
  - ▶ as the owner of the script ( $\rightarrow$  set permissions to 700).

# Viewing script pages

Server-Side Web Languages

The URL of a script page is formed in the same manner as for other HTML pages. In this case, the directory name (cgi-bin) is included.

Example: A file

/home/username/public\_html/cgi-bin/hello.pl

would be available at the URL

http://servername/~username/cgi-bin/hello.pl

HTML content can be dynamically generated in response to a form which a user has filled in.

For example, a user could be asked to check one out of three checkboxes and then click a submit button:

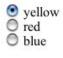

submit

After submitting the button the user could then be presented with:

Hello! Your choice was yellow

## Implementing this example

Two HTML pages need to be created for this example:

- ► An HTML page which contains the webform (i.e., the radio buttons and the submit button).
- ► A dynamically generated HTML page, which uses the colour which the user had selected.

The second page is generated by a script. The script stores the parameters from the webform as variables, which can then be used within the HTML:

```
Hello! Your choice was
<font color=$formparameter>$formparameter</font>
```